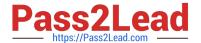

# 1Z0-535<sup>Q&As</sup>

Primavera P6 Enterprise Project Portfolio Management Essentials

## Pass Oracle 1Z0-535 Exam with 100% Guarantee

Free Download Real Questions & Answers PDF and VCE file from:

https://www.pass2lead.com/1z0-535.html

100% Passing Guarantee 100% Money Back Assurance

Following Questions and Answers are all new published by Oracle
Official Exam Center

- Instant Download After Purchase
- 100% Money Back Guarantee
- 365 Days Free Update
- 800,000+ Satisfied Customers

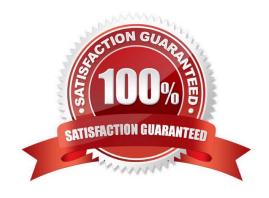

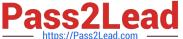

### **QUESTION 1**

Select two true statements regarding Calendars.

- A. Global Calendars are available to a subset of projects.
- B. Project Calendars are available for the current project only.
- C. Only a limited number of calendars can be created.
- D. Resource calendars are applied to all Resources with the same Primary Role.
- E. Activity type determines whether the activity uses Resource Calendars for scheduling.
- F. Activity Calendars are managed by individual Resources.

Correct Answer: EF

#### **QUESTION 2**

An activity is to be completed within a fixed time period and thetotalamount of work is fixed.

What duration type should be used?

- A. Fixed Units
- B. Fixed Duration and Units/Time
- C. FixedUnits/Time
- D. Fixed Duration and Units

Correct Answer: D

#### **QUESTION 3**

When is "Store Period Performance" usually performed?

- A. aftereachpay period
- B. after the schedule isupdated
- C. after Job Servicesvalidation
- D. after working hours to enhanceperformance

Correct Answer: A

### **QUESTION 4**

What are two benefits of designating a resource as non-active?

- A. All project history and Costs are retained.
- B. Budgets from past projects will remain Intact.
- C. The resource can beidentifiedfor future work.
- D. Actual Costs for past projects will be positively affected.
- E. The resource is identified as unable to perform future work.

Correct Answer: AE

#### **QUESTION 5**

Select the true statement regarding Project level Security Profiles.

- A. Project Security Profiles define the weight of Project Codes.
- B. To access projects, a user must be defined in the Resource Hierarchy.
- C. Project Security Profiles override Global Security Profiles.
- D. To access projects, a user must be assigned a Project Security Profile.

Correct Answer: D

## **QUESTION 6**

When assigning a user to a User Interface view, deselecting the Allow Editing check box restricts theuser\\'s ability to .

- A. edit project data in the view
- B. edit the User Interface View
- C. edit his or her password
- D. edit his or her Resource Profile

Correct Answer: B

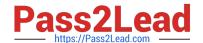

2023 Latest pass2lead 1Z0-535 PDF and VCE dumps Download

### **QUESTION 7**

The ProjectManager selects the "Update units when costschange on resource assignments" option Calculations tab in Project Details. The Budgeted Cost is \$2,000 and the Budgeted Units is 80 for the resource on an activity. If the User assigns the activity an Actual Cost of \$1,000, what is the Actual Units for the resource?

- A. 70
- B. 40
- C. 60
- D. 80

Correct Answer: B

#### **QUESTION 8**

Select the true statement regarding Activity Codes.

- A. Global Activity Codes can be modified by any User.
- B. Global Activity Codes should be managed by configuration management.
- C. Project-level Activity Codes are available to all projects.
- D. EPS-level Activity Codes are available to all projects.

Correct Answer: A

#### **QUESTION 9**

You are in the dashboard section of Primavera P6 EPPM, in the Web interface. You would likedata in the dashboard for one specific project.

How would you make this happen?

- A. Go to the Projects section and open theproject
- B. Go to the Portfolio section and filter by the project.
- C. Go to the Client and open the project.
- D. Go to the "filter by" option and select the project.

Correct Answer: D

2023 Latest pass2lead 1Z0-535 PDF and VCE dumps Download

#### **QUESTION 10**

Cost Variance is calculated as .

- A. Earned Value Cost Actual Cost
- B. the Actual Cost of Work Performed
- C. the Budgeted Cost of Work Scheduled
- D. Budget at Completion Earned Value Cost

Correct Answer: A

#### **QUESTION 11**

Select the true statement regarding Role proficiency.

- A. The numbers and values can be customized.
- B. User Defined Fields can be substituted for numbers and values.
- C. The numbers and values cannot be customized.
- D. Global Resource Codes can be substituted for numbers and values.

Correct Answer: A

## **QUESTION 12**

Select the true statement regarding Global Preferences in Primavera P6 EPPM Web Interface.

- A. Global Preferences are shared among all users.
- B. Global Preferences are customized at the user level.
- C. Global Preferences are controlled by the System Administrator
- D. Global Preferences are controlled by Global Security Profiles.

Correct Answer: D

#### **QUESTION 13**

You received an email from a Portfolio Manager asking you to checkperformance metrics for the past months on each of the projects filtered for that portfolio. You cannot locate the portfolio that the email referenced.

What is probably the reason you cannot find the portfolio?

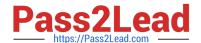

2023 Latest pass2lead 1Z0-535 PDF and VCE dumps Download

- A. It Is a User Portfolio created by the Portfolio Manager
- B. It is a User Filtered Portfolio that hasn\\'t been refreshed.
- C. You don\\'t have the appropriate license for the Web.
- D. You haven\\'t been assigned as a resource to the projects.

Correct Answer: B

#### **QUESTION 14**

Identify two true statements regarding the rolling up of data within a Work Breakdown Structure (WBS).

- A. Actual Data rolls up to a Parent level.
- B. Actual Data rolls up to a Portfolio level.
- C. Actual Data rolls up to a Resource level.
- D. Actual Data rolls up to Program level
- E. Actual Data rolls up to a Project level.

Correct Answer: BE

## **QUESTION 15**

Select the best definition of Resource within Primavera P6 EPPM.

- A. Labor effort required to complete an activity
- B. Materials used to complete an activity
- C. Anything used to complete an activity
- D. Equipment required to complete an activity

Correct Answer: D

1Z0-535 PDF Dumps

1Z0-535 Practice Test

1Z0-535 Study Guide